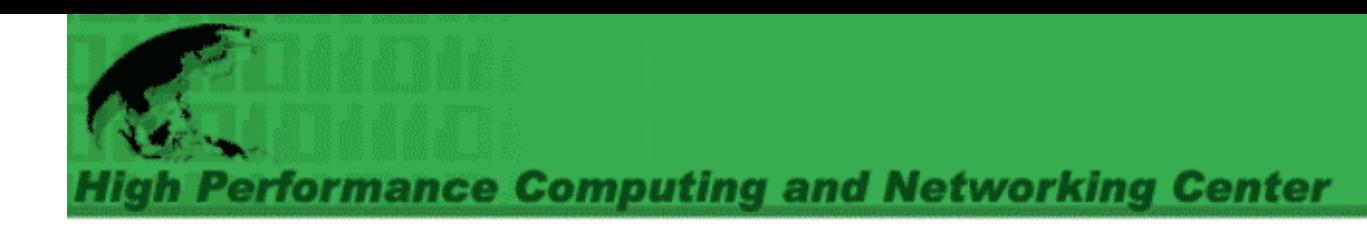

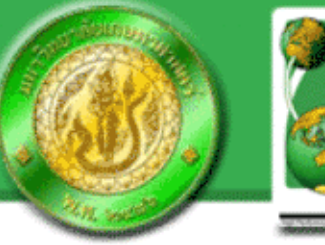

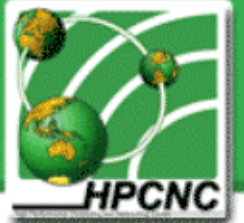

# *LUFS-GfarmFS GfarmFS* **File System Module for** *Grid Datafarm System Grid Datafarm System*

*Itthichok Jangjaimon Putchong Uthayopas High Performance Computing and Networking CenterKasetsart University*

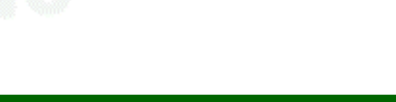

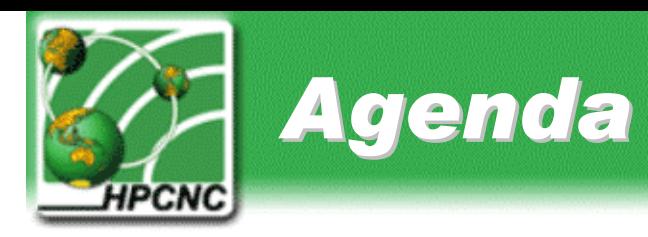

- Introduction
- •Proposed Techniques
- Result
- •• Experiments
- Conclusion

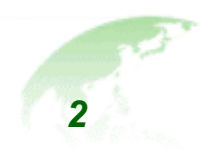

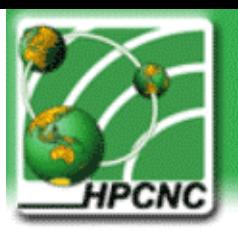

# *Introduction Introduction*

- • Many large-scale scientific research projects are data intensive applications
- DataGrid is built to facilitate that demand
- • There are 2 kinds of data grid
	- $-$  Replication based data grid
	- Parallel File System based Data Grid
- • Grid Datafarm is one of the widely used File system based data grid software

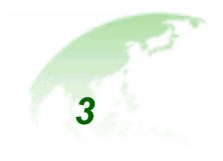

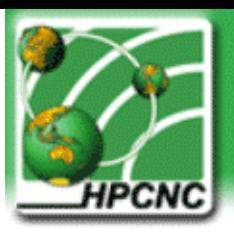

## *Introduction Introduction (Cont.)*

- Gfarm Architecture
	- Filesystem nodes
	- Meta data server
	- Client node
- Problem
	- Gfarm data access can only be done through API and command line
	- Difficult to use

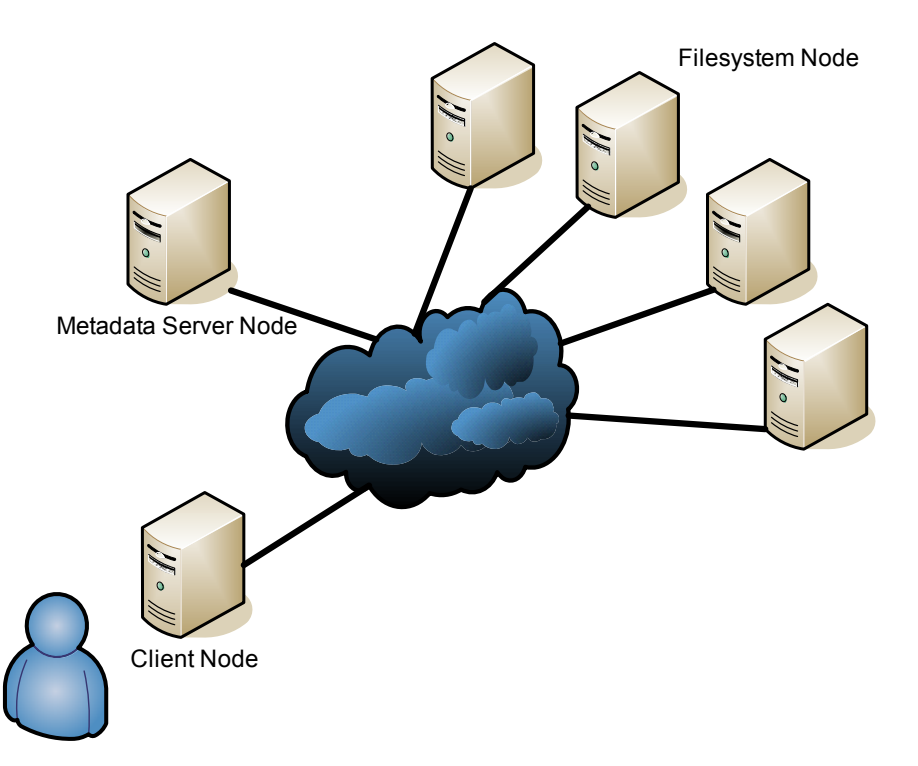

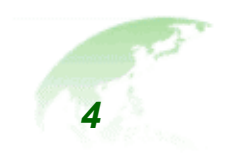

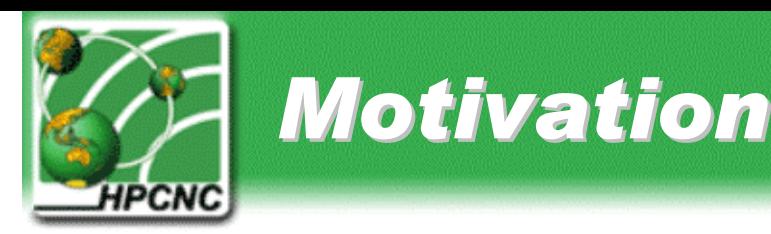

- A support for seamless integration with operating system can substantially simplify user task of accessing Gfarm data
- Very useful for non performance critical tasks
	- $-$  Data staging, application staging
	- Result checking
- This work is a development of GfarmFS- Virtual File System Module for Grid Datafarm System

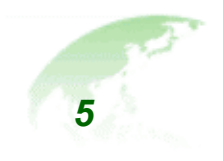

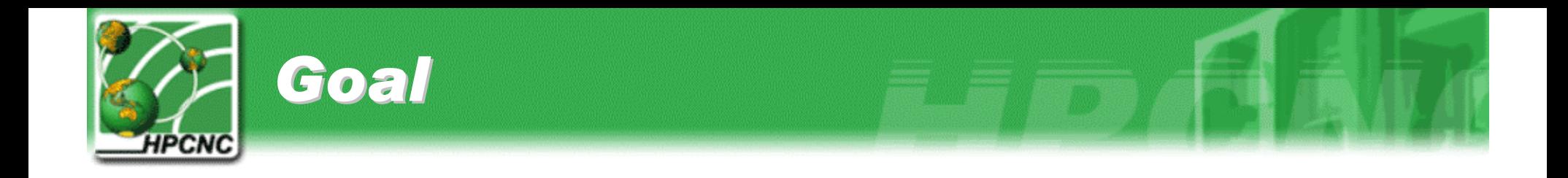

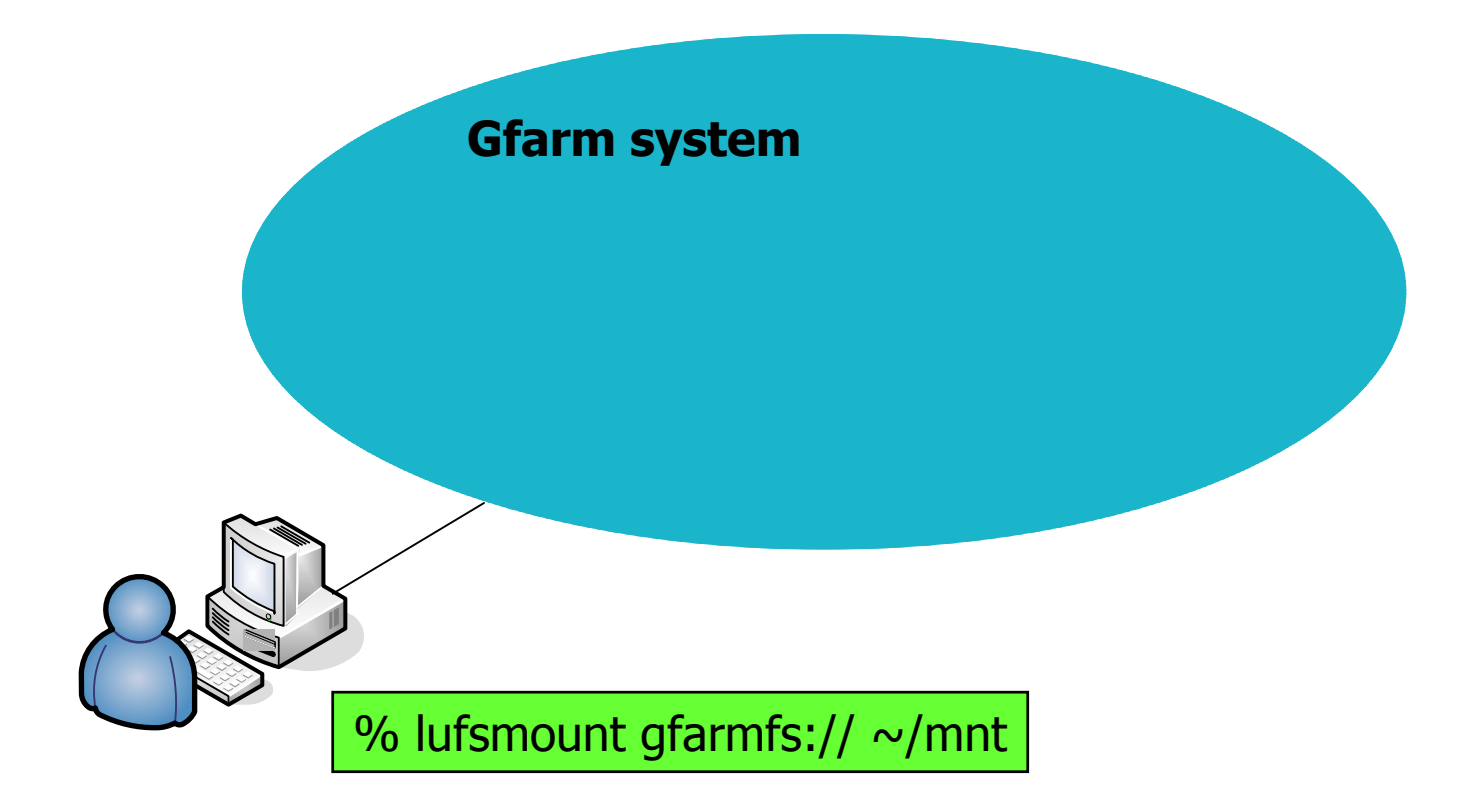

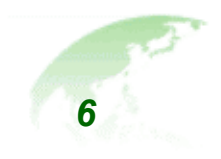

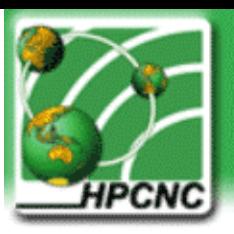

#### *Proposed Techniques Proposed Techniques*

- •• 1<sup>st</sup> method : Implement VFS module in the kernel environment
	- $-$  Implement libraries into kernel
	- Fast but difficult to maintain
- •• 2<sup>nd</sup> method : Split module into 2 parts
	- One in kernel space
	- $-$  One in user space
	- Slower but more flexible

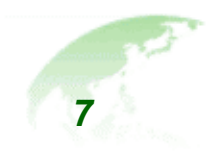

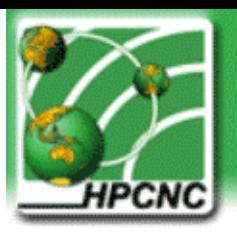

#### *Proposed Techniques Proposed Techniques - LUFS*

- LUFS = Linux Userland File System
- Hybrid userspace file system framework
- Support undefinite number of filesystems

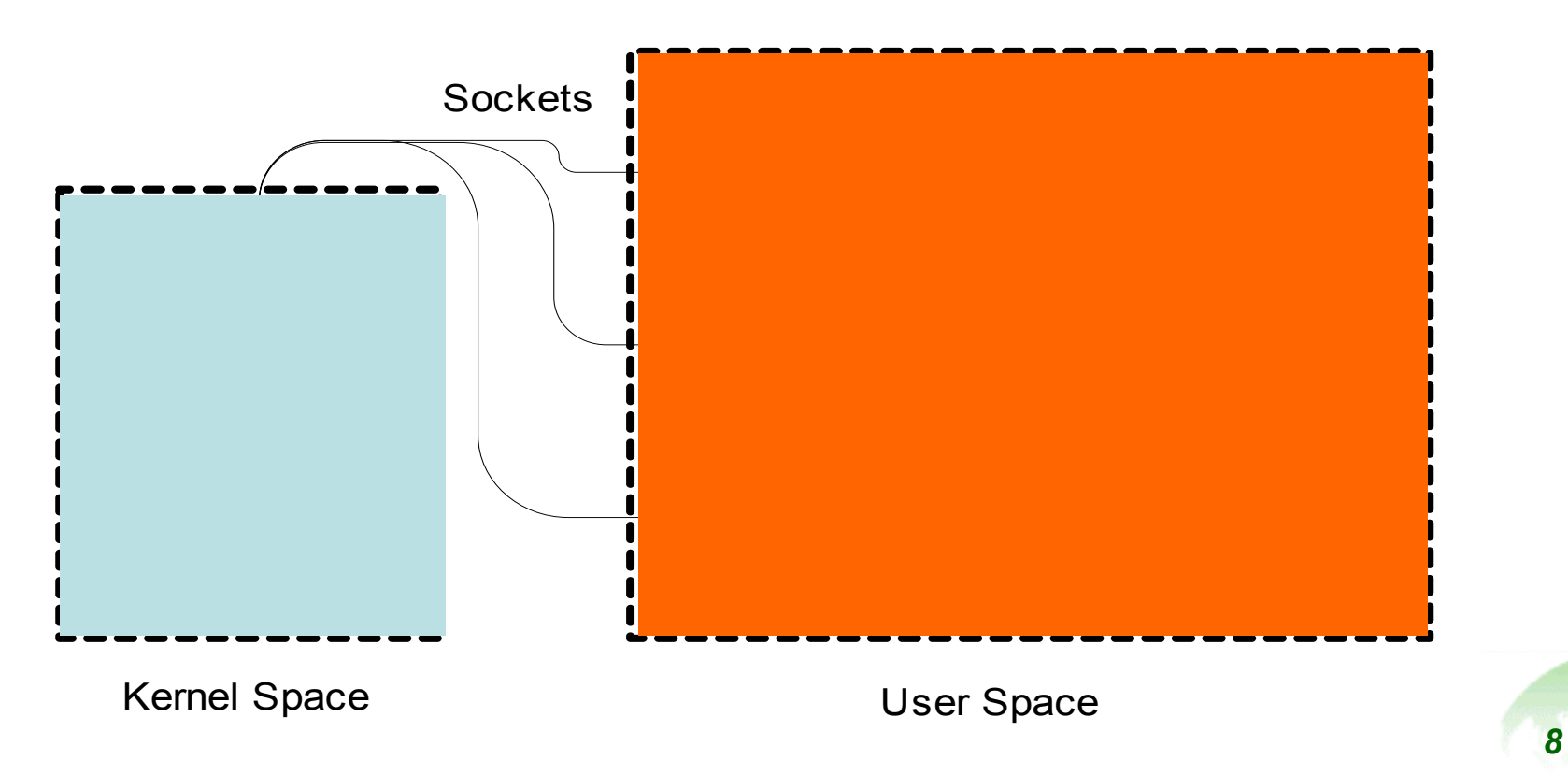

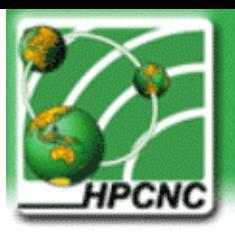

#### *GfarmFS GfarmFS Operation Operation*

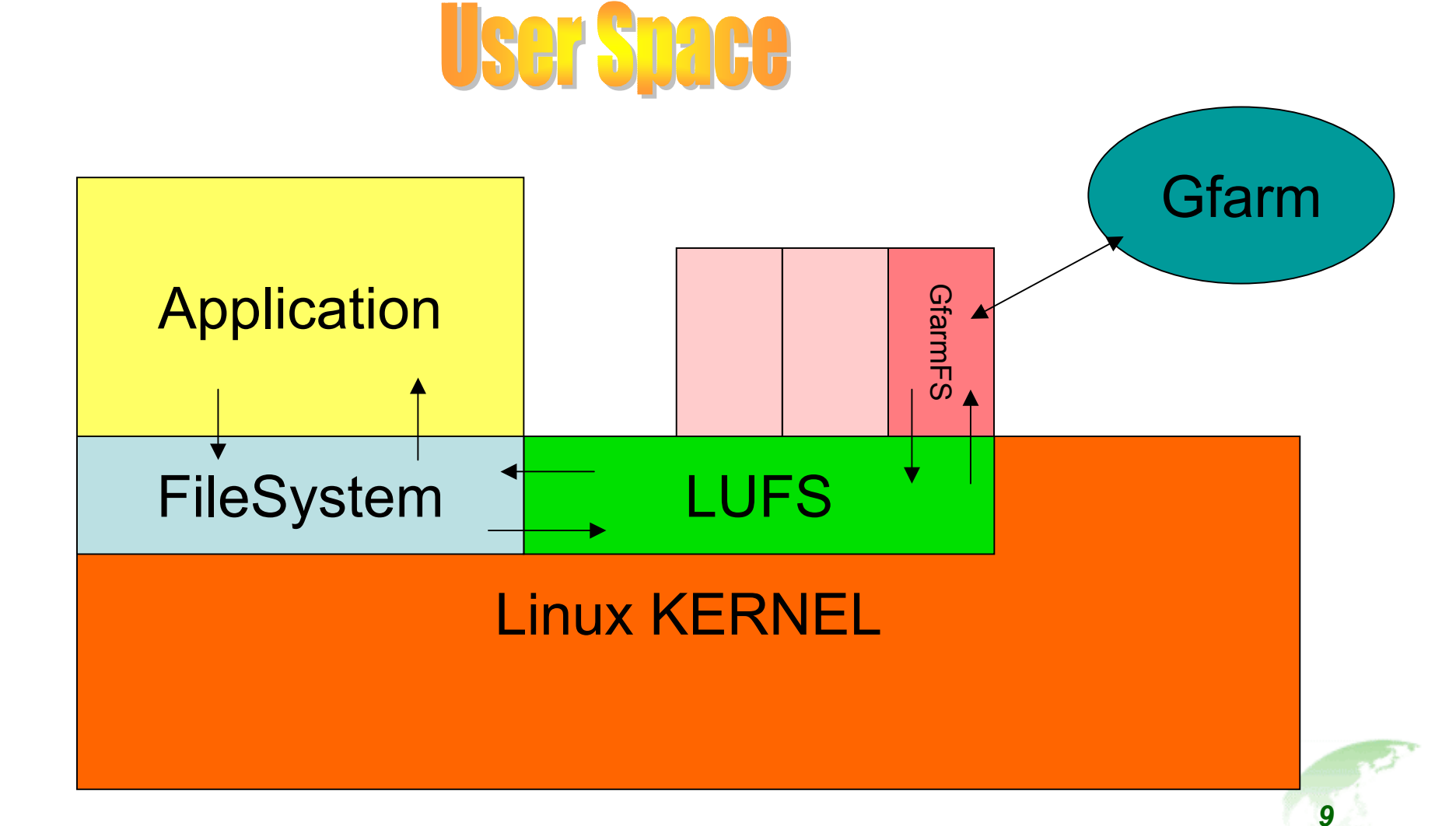

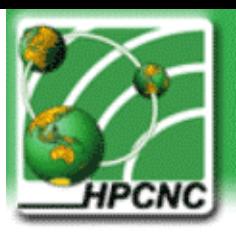

### *GfarmFS GfarmFS implementation implementation*

- •• Implement methods required by LUFS
	- Open, close , read, write, stat
	- Directory access, symbolic link
- •• Implement Gfarm Interface
	- Calling Gfarm API
	- $-$  Caching

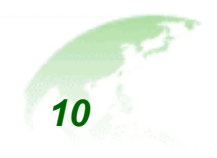

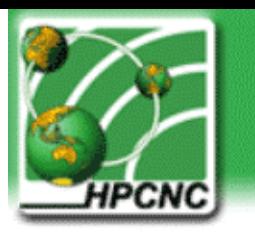

# *Challenges Challenges*

- LUFS does not support file descriptor (just give you a filename, buf , offset and length when open, read, write, close)
- Gfarm does not support
	- Writing to file with append mode
	- – $-$  Opening file with R/W mode ( LUFS required )
	- –Writing to an existence file in the system
	- $\mathcal{L}_{\mathcal{A}}$  $-$  Require knowing the number of file fragment at the beginning
- When write, first write to temporary file and then dump it to Gfarm
- Fix file fragment size ( 1 MB now ) when write (for experimental)

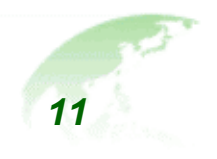

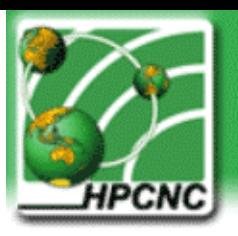

#### *Experiments Experiments -Setup*

- Client Node (AMATA Athlon 1 GB, 512 MB ram)
- Metadata Server Node (Samsoft – Pentium III 900 MHz, 2 GB ram)
- Filesystem Nodes (GASS3-GASS6 – AthlonMP 1800+ dual processor, 1GB ram)
- Link with 3Com Gigabit switch

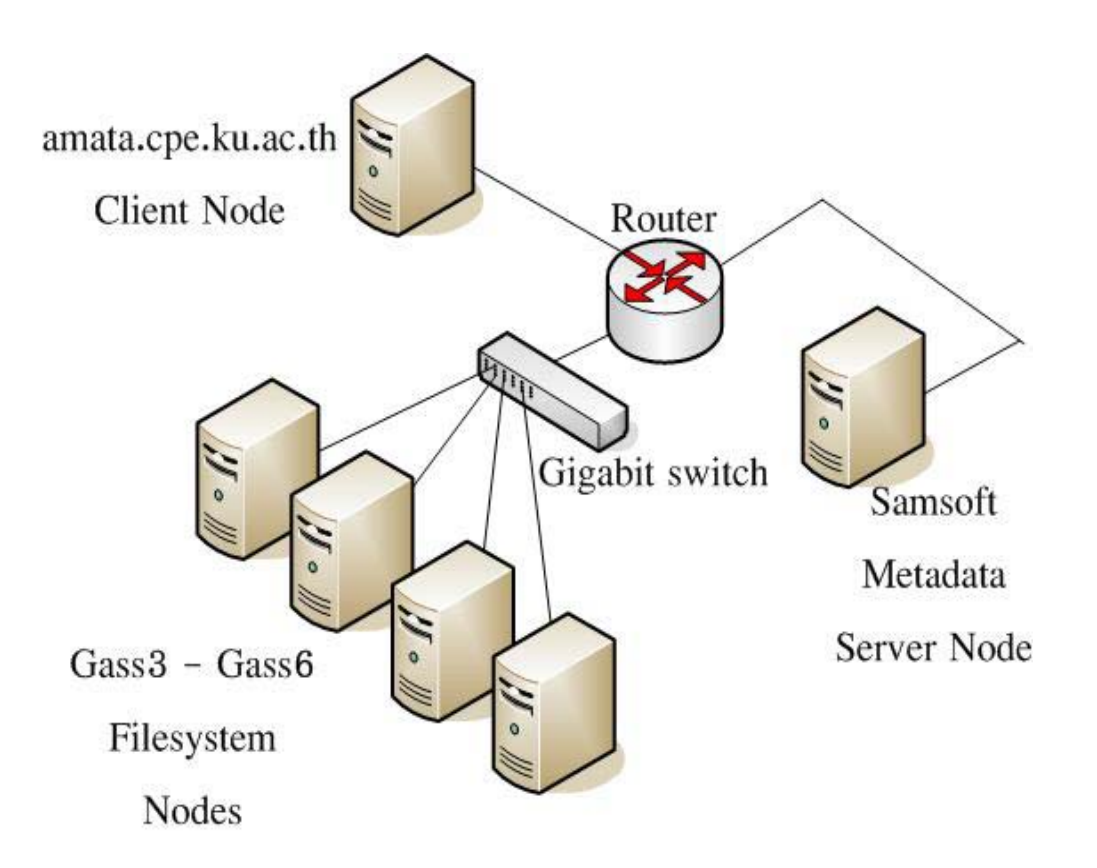

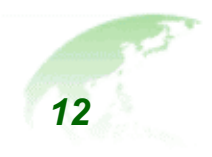

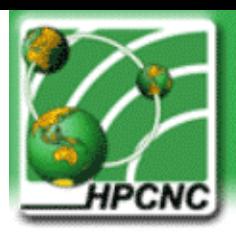

#### *Result (Cont.)*

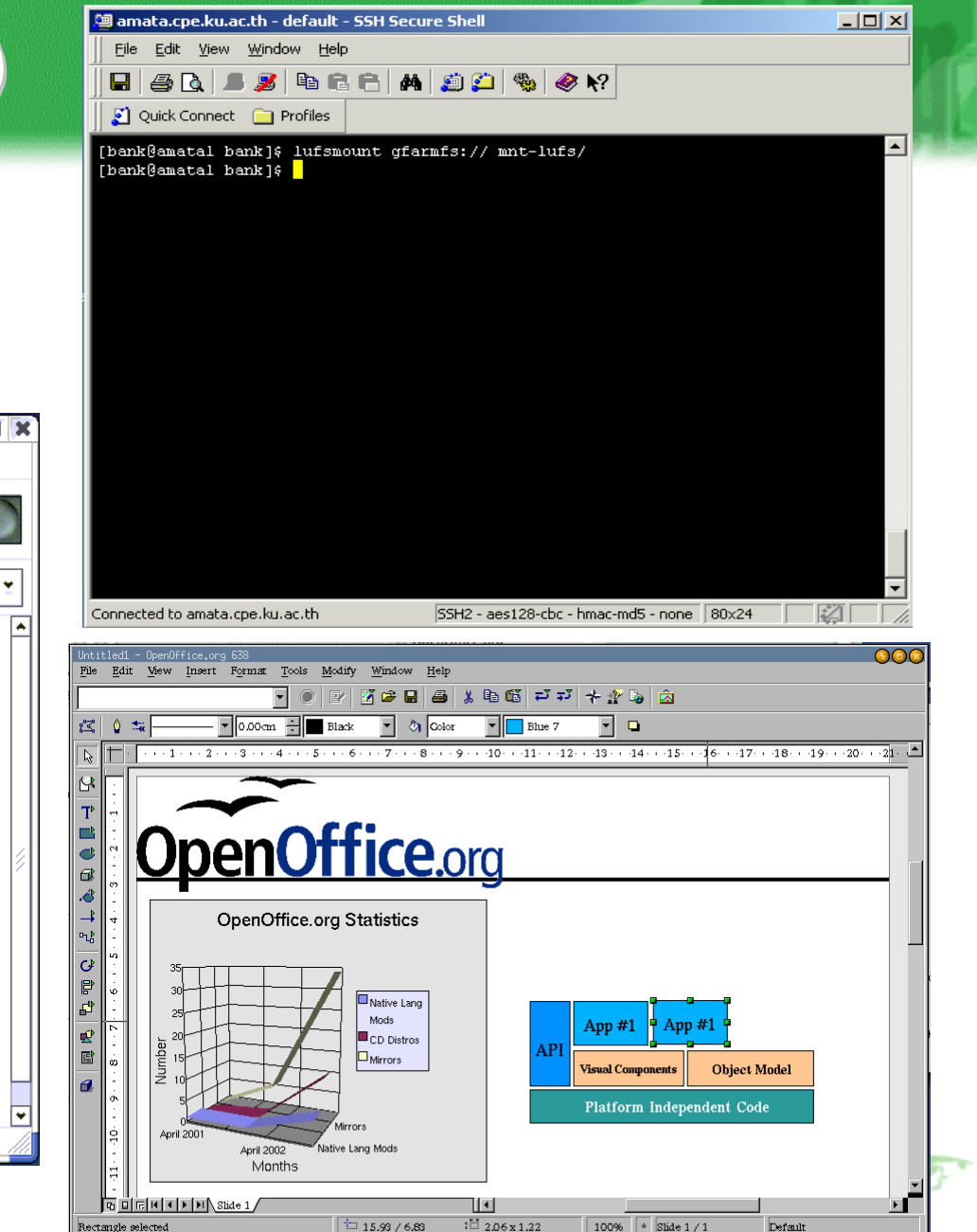

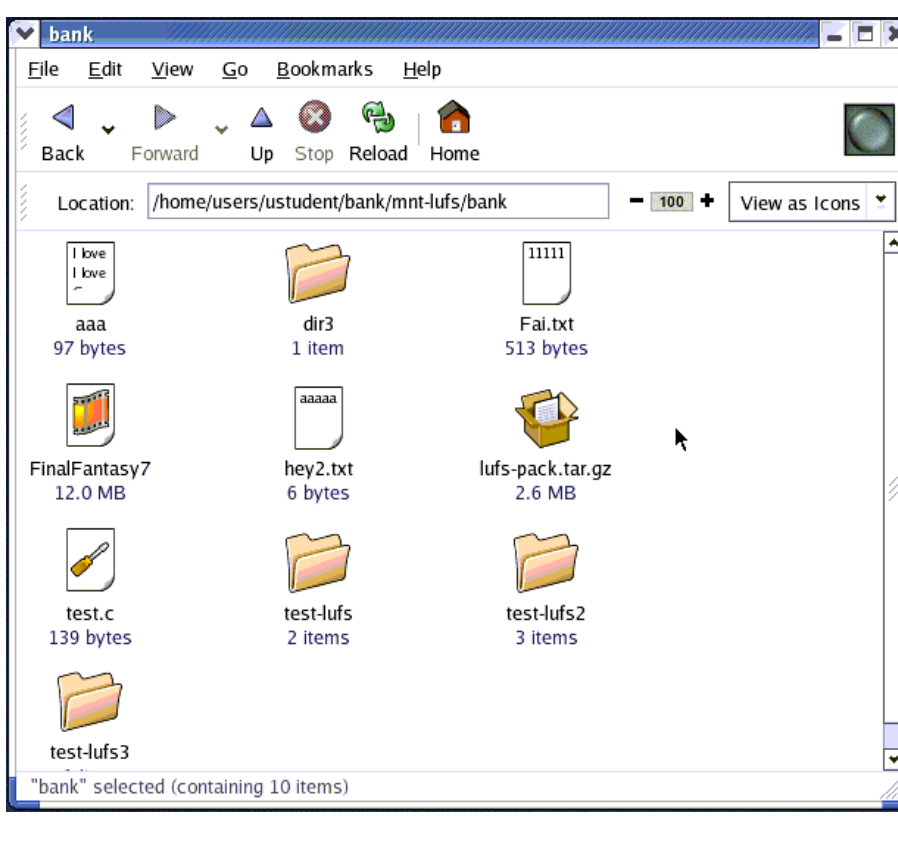

*13*

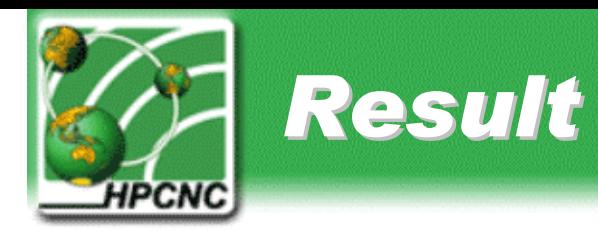

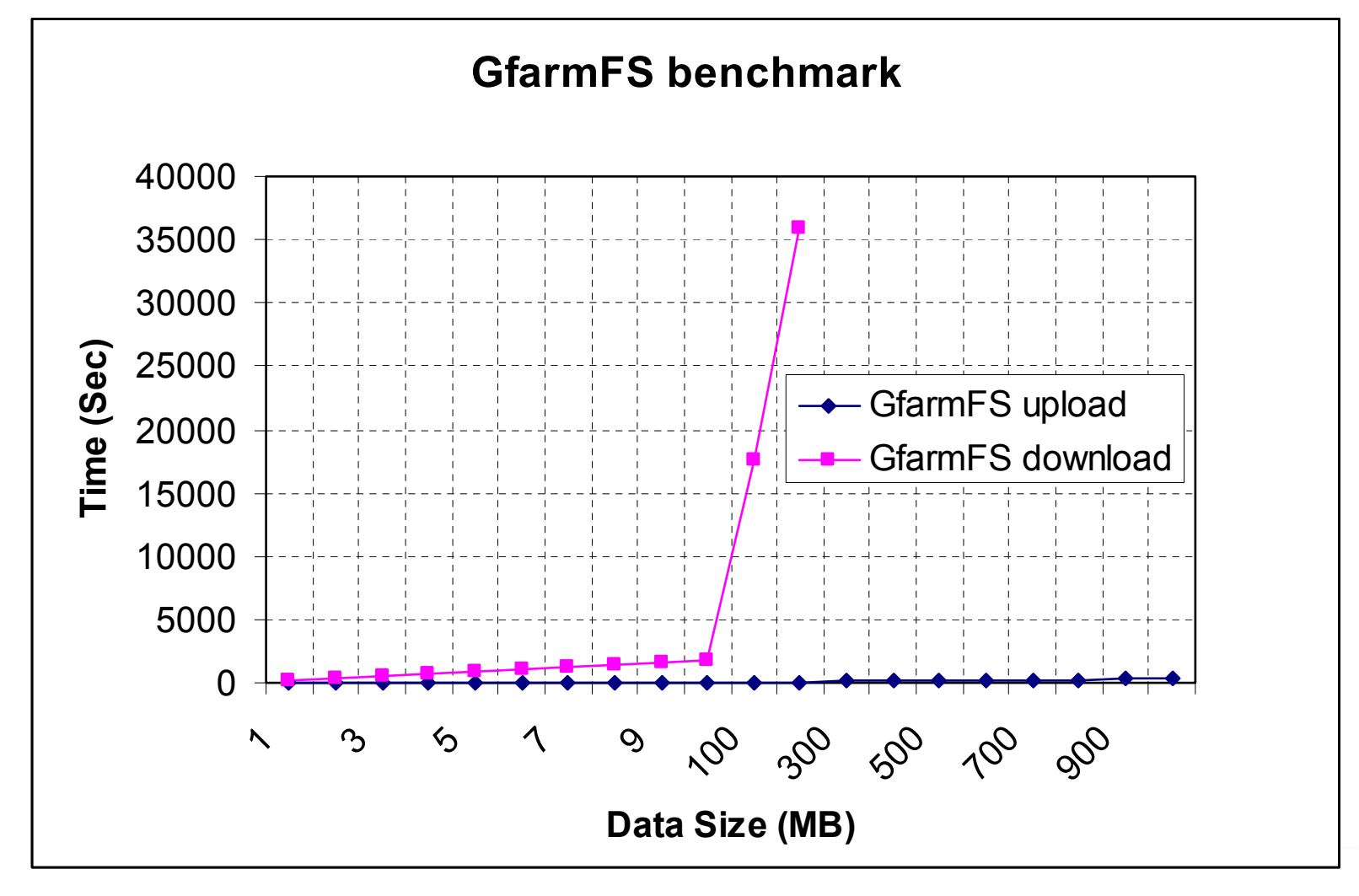

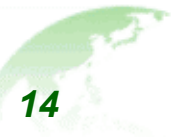

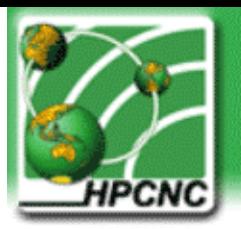

### *Result (Cont.)*

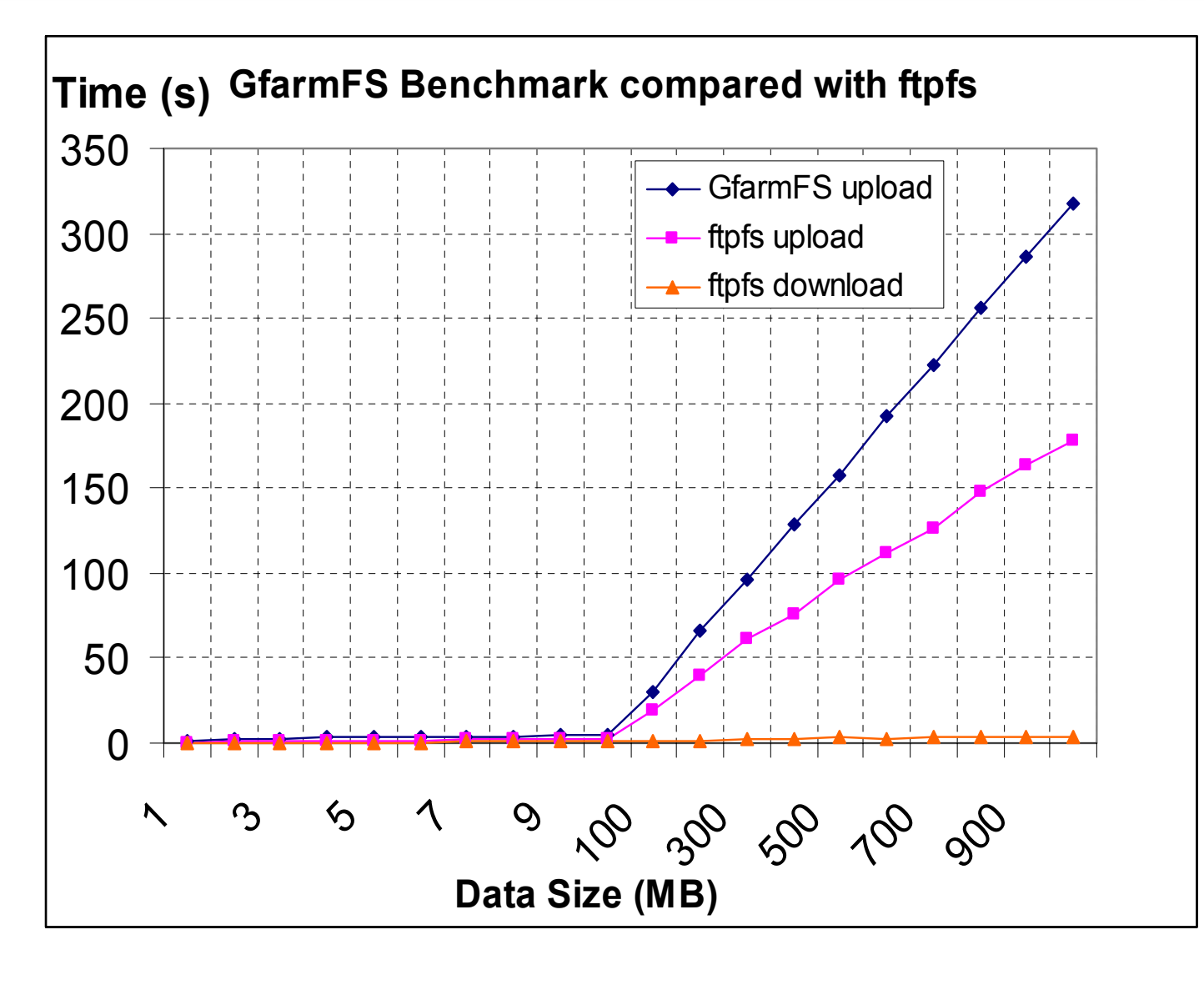

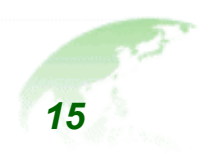

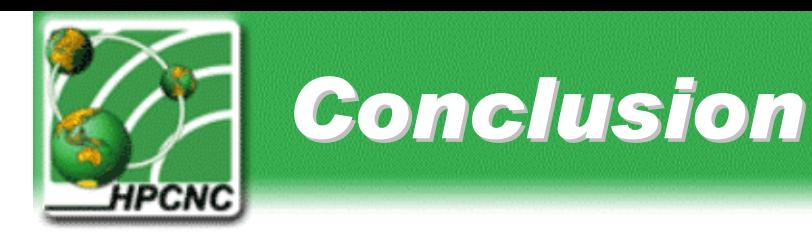

- • Provide more familiar approach to access Gfarm file system
	- User can freely use any file manager or tools to manipulate Gfarm file system data
- • Performance is less than other file system module, such as FTPFS
- • Potentially speed up the work of scientists who need a simple way to manage huge and scattered data set

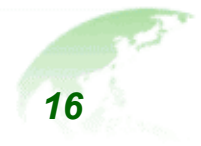

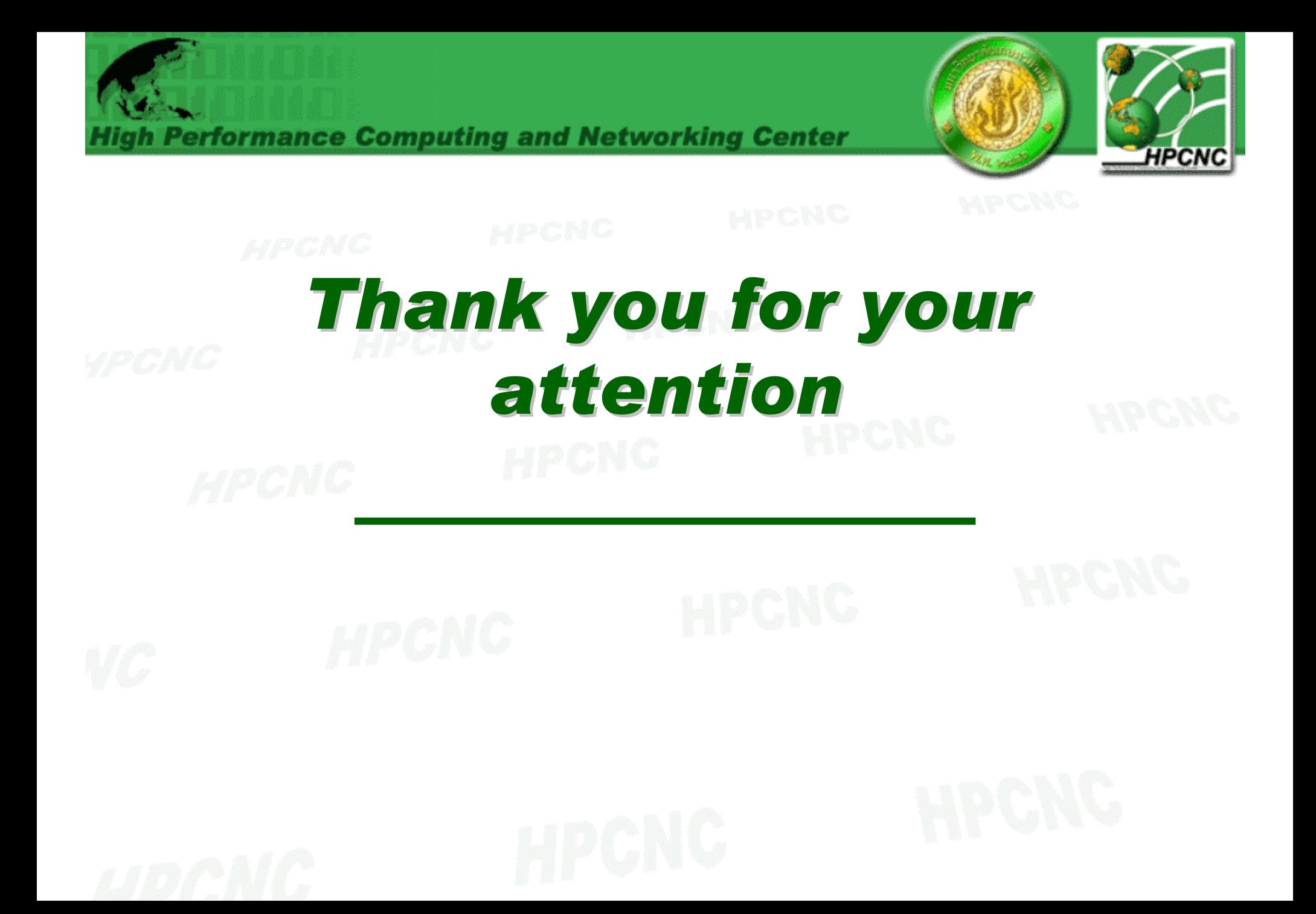